## hetweenjedukacja<br>Kosmopols 2020

## **7. CIEMNO WSZĘDZIE. GŁUCHO WSZĘDZIE Konspekt: ogólny**

Poniższy konspekt przeznaczony jest do pracy z nagraniem "Wierszalin na Between", bez odnoszenia się do teoretycznej wiedzy o "Dziadach" **oraz lektury innych materiałów – poza samym dramatem. Może zostać wykorzystany przez nauczyciela lub posłużyć uczniowi do samokształcenia.**

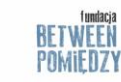

organizato

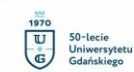

wenółnegra

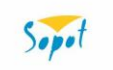

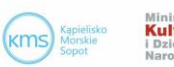

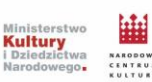

Dofinansowano ze środków Narodowego Centrum Kultury w ramach programu "Kultura w sieci"

## hetweenjedukacja<br>Kosmopols 2020

- **1.** Przygotuj egzemplarz "Dziadów cz. III" w formie papierowej lub on-line.
- **2.** Wybierz jeden krótki fragment tekstu i spróbuj go odczytać na własny sposób. Opisz możliwie dokładnie jak wyobrażasz sobie sytuację w świecie przedstawionym i jak ją byś odtworzyła/jak odtworzyłbyś ją na scenie. Weź pod uwagę aktorów, kostiumy, scenografię, oświetlenie, oprawę muzyczną itd. Nie wahaj się przygotować szkic, bądź projekt graficzny!
- 3. Obejrzyj film "Wierszalin na Between".
- **4.** Spróbuj odnaleźć w książce jeden z fragmentów tekstu, który słychać było na nagraniu. Czy słowa usłyszane z ust aktora lub aktorki czymś Cię zaskakują? Wydają Ci się żywsze, bardziej prawdziwe? A może stają się mniej zrozumiałe? Czy czytając, widzisz znów to, co oglądałeś na filmie, a może przeważa Twoje osobiste wyobrażenie przedstawionego świata?
- **5.** W "Dziadach" znajdziemy wiele fragmentów odwołujących się do muzyki (zob. podrozdział "Dziady. Noc Druga"). W scenie przedstawiającej bal u Senatora w didaskaliach widzimy wskazanie na Mozarta: "muzyka gra menueta z *Don Juana*". Wpisz do wyszukiwarki hasło "Mozart – Don Giovanni Menuett" i odtwórz tę melodię. Przy takim akompaniamencie przeczytaj fragment następujący po tej wskazówce (strona 77 w dramacie na Wolnych Lekturach: [https://wolnelektury.pl/media/book/pdf/dziady-dziady-poema-dziady-czesc](https://wolnelektury.pl/media/book/pdf/dziady-dziady-poema-dziady-czesc-iii.pdf)[iii.pdf](https://wolnelektury.pl/media/book/pdf/dziady-dziady-poema-dziady-czesc-iii.pdf)). Wskazówka: na końcu każdego wersu zrób króciutką pauzę – dzięki temu uszanujesz zastosowaną przez Mickiewicza pauzę klauzulową. Aktorzy uczą się deklamować wiersze przez lata. My zastosujemy kurs przyspieszony ;) Wiersz nabierze wtedy odpowiedniego rytmu.

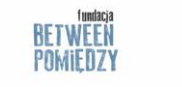

wenółneac

organizato

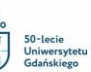

Sopot

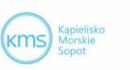

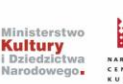

Dofinansowano ze środków Narodowego Centrum Kultury w ramach programu "Kultura w sięci"

## hetweenjedukacja<br>Kosmopols 2020

**6.** W jaki sposób zmienił się odbiór sceny po dodaniu do niej muzyki? Wróć do tej części nagrania, w której reżyser spektaklu, Piotr Tomaszuk, pyta "Po co widz?". Spróbuj napisać kilku lub kilkunastozdaniową odpowiedź na to pytanie – zarówno w kontekście Konrada i jego Wielkiej Improwizacji, jak i odnosząc się do sytuacji artysta-widz jako takiej, czyli relacji między twórcą spektaklu a jego odbiorcą.

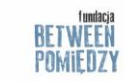

organizato

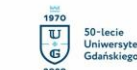

współpraca

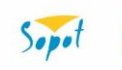

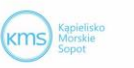

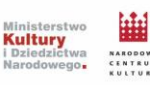

Dofinansowano ze środków Narodowego Centrum Kultury w ramach programu "Kultura w sieci"